# The simulator: An Engine to Streamline Simulations

Jacob Bien

Departments of BSCB and Statistical Science, Cornell University

#### Abstract

The simulator is an R package that streamlines the process of performing simulations by creating a common infrastructure that can be easily used and reused across projects. Methodological statisticians routinely write simulations to compare their methods to preexisting ones. While developing ideas, there is a temptation to write "quick and dirty" simulations to try out ideas. This approach of rapid prototyping is useful but can sometimes backfire if bugs are introduced. Using the simulator allows one to remove the "dirty" without sacrificing the "quick." Coding is quick because the statistician focuses exclusively on those aspects of the simulation that are specific to the particular paper being written. Code written with the **simulator** is succinct, highly readable, and easily shared with others. The modular nature of simulations written with the **simulator** promotes code reusability, which saves time and facilitates reproducibility. The syntax of the **simulator** leads to simulation code that is easily human-readable. Other benefits of using the **simulator** include the ability to "step in" to a simulation and change one aspect without having to rerun the entire simulation from scratch, the straightforward integration of parallel computing into simulations, and the ability to rapidly generate plots, tables, and reports with minimal effort.

Keywords: simulations, reproducible code, parallel computing.

### 1. Introduction

Methodological statisticians spend an appreciable amount of time writing code for simulation studies. Every paper introducing a new method has a simulation section in which the new method is compared across several metrics to preexisting methods under various scenarios. Given the formulaic nature of the simulation studies in most statistics papers, there is a lot of code that can be reused. The goal of the simulator is to streamline the process of performing simulations by creating a common infrastructure that can be easily used and reused. By infrastructure, we mean everything that is common across projects. This includes code for

- running simulations in parallel,
- proper handling of pseudorandom number generator streams (relevant when running simulations in parallel),
- storing simulation outputs at various stages to allow one to "step in" and change one aspect of a simulation (such as how a method is being evaluated) without having to rerun the entire simulation from scratch,
- summarizing simulation results with plots and tables showing how various methods compare across one or more metrics, and
- generating reports to easily communicate simulation results and code to others.

The simulator is an R [\(R Core Team](#page-15-0) [2016\)](#page-15-0) package focused on all of these aspects of a

simulation. This allows the statistician to focus exclusively on problem-specific coding. The benefits of working this way include

- a decrease in code size, which both reduces the amount of time spent coding and the likelihood of introducing bugs,
- code that is easy to understand, share, and reuse,
- the ability to maintain focus on the statistical issues at hand without either getting sidetracked by coding-related issues or alternatively settling for "quick and dirty" approaches that may save time in the present but slow down a project in the future (if one must, for example, rerun all results from scratch),
- the ability to add to or modify a simulation without rerunning everything
- the ability to open/close the R session without having to save the workspace (a common practice that produces unwieldy R environments that can lead to bugs in which global variables unintentionally affect behavior of functions)
- a consistent organization of and approach to simulations across all projects, making it easier to resume a project that may have been dormant for years,
- the ability to easily "plug in" components written by others for similar problems. Indeed, if a community of researchers (either at the research group level or at the level of a subarea of statistics) is using the simulator, standard libraries of models, methods, and metrics can be developed at the community level, leading to easy code sharing.

The simulator divides a statistical simulation study into four basic components or modules:

- 1) Models: The statistical model, determining how data is generated.
- 2) Methods: The statistical procedures being compared: Given the data, each method produces an output such as an estimate, prediction, or decision.
- 3) Evaluations: Metrics that evaluate a method's output based on the input.
- 4) Plots, Tables, Reports: How one displays the evaluated metrics for various methods under various scenarios, and how one communicates the results and code to others.

When using the **simulator**, one codes the models, methods, and metrics particular to the problem at hand. These are then "plugged in" to the simulator.

After an initial look at the simulator in action (Section [2\)](#page-1-0), we will then discuss each of the components of the simulator mentioned above in greater detail (Section [3\)](#page-5-0). In Section [4,](#page-9-0) we discuss certain principles that informed our design choices for the package. Section [5](#page-12-0) recommends a simple way to get started with the simulator. Section [6](#page-13-0) gives credit to the R packages that are leveraged by the simulator, and Section [7](#page-13-1) reviews other simulation packages. We conclude (in Section [8\)](#page-14-0) with a discussion of the future of the **simulator**.

## 2. A first look: Betting on sparsity with the lasso

<span id="page-1-0"></span>The easiest way to learn about the **simulator** is by example. For this reason, we have created a series of vignettes, available online, which show how the simulator can be used in the context of some of the most well-known papers in statistics. We provide here a first look at working

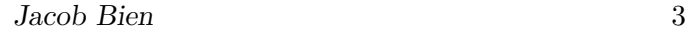

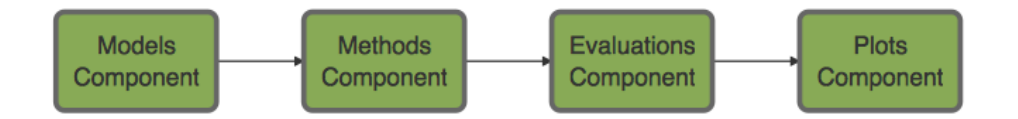

<span id="page-2-0"></span>Figure 1: A simulation can be viewed as a pipeline of interlocking components.

with the **simulator**, applying it to a simulation involving the lasso (an extended form of this example is available online as a vignette).

[Hastie, Tibshirani, and Friedman](#page-15-1) [\(2009\)](#page-15-1) put forward the "bet on sparsity" principle: "Use a procedure that does well in sparse problems, since no procedure does well in dense problems."

The authors perform simulations comparing the lasso [\(Tibshirani](#page-15-2) [1996\)](#page-15-2) with ridge regression in sparse and dense situations. A simulation of this sort can be concisely coded in several easy-to-read lines of code using the simulator.

```
library(simulator)
```

```
new_simulation(name = "bet-on-sparsity", label = "Bet on sparsity") \frac{1}{2}generate_model(make_sparse-linear_model, n = 200, p = 500,k = as. list(seq(5, 80, by = 5)), vary\_along = "k") %simulate\_from\_model(nsim = 5, index = 1) %>%
  run_method(list(lasso, ridge)) %>%
  evaluate(list(mse, bestmse, df))
```
The code above can be read as follows: Create a new simulation (with some name and label); add to it a sequence of sparse linear models where the sparsity level is varied from 1 to 80; simulate 5 random draws from this model; run the lasso and ridge on both of these; finally, compute the mean squared error, best mean squared error (over all values of the tuning parameter), and degrees of freedom for each of these. In coding this simulation, we only needed to define the problem-specific parts, which are

- 1) the function make\_sparse\_linear\_model, which creates a Model object,
- 2) the Method objects lasso and ridge,
- 3) and the Metric objects mse, df, and bestmse.

This problem-specific code is provided in the Appendix.

The functions new\_simulation, generate\_model, simulate\_from\_model, run\_method, and evaluate are simulator functions that take care of the details of bookkeeping, random number generation, parallel processing (if desired), saving outputs to file, etc.

It is useful to think of a simulation as a pipeline (see Figure [1\)](#page-2-0), and this is emphasized by the simulator's use of the magrittr pipe %>% [\(Bache and Wickham](#page-15-3) [2014\)](#page-15-3). We discuss the pipe further in Section [4.4.](#page-10-0)

The results from all intermediate stages are saved to file. To get access to these results for further analysis, one loads the Simulation object that was created, using the name it was given.

```
sim <- load_simulation("bet-on-sparsity")
```
This object only contains references to the simulation results (and not the results themselves) and thus is quick to load and remains lightweight even for large simulations.

We next make a plot showing how the best MSE of each method varies with sparsity level.

plot\_eval\_by(sim, "best\_sqr\_err", varying = "k", main = "Betting on sparsity")

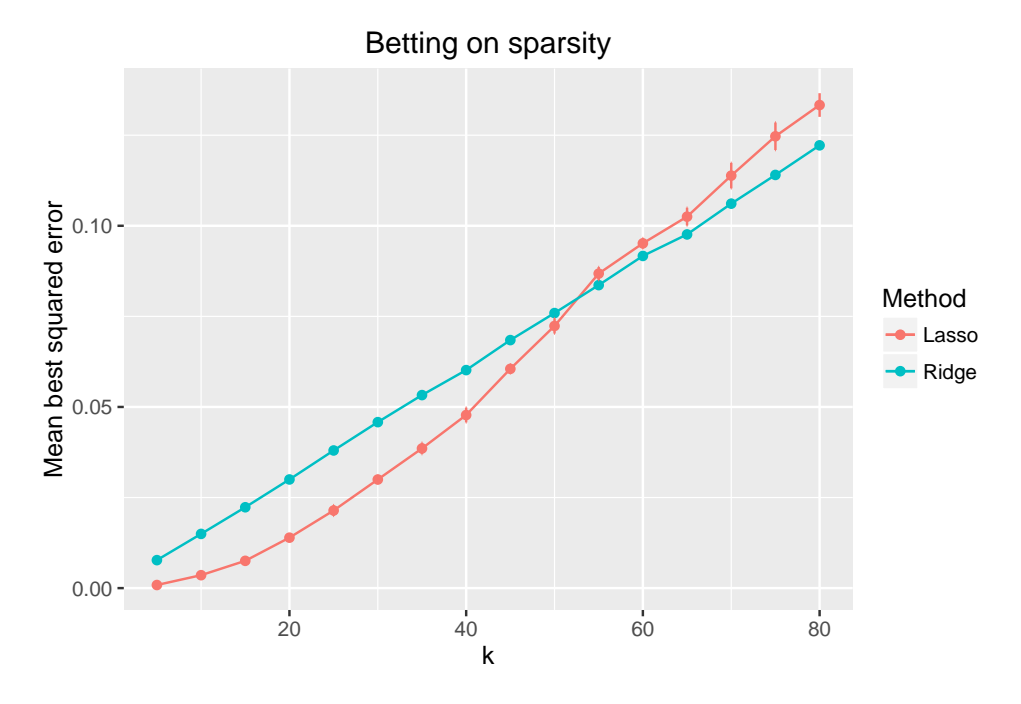

The plot shows (a Monte Carlo estimate of) the best-achievable mean squared error of both methods. The rationale for the "bet on sparsity" principle is apparent from the plot. When  $k$ is low, we see large gains in performance using the lasso compared to ridge; when  $k$  is large, ridge does better—however, in this regime, neither method is doing particularly well (and in a relative sense, ridge's advantage is only slight). Observe that the call to plot\_eval\_by is fairly simple considering that the simulator has labeled the axes and has identified the methods in a legend. This is an example of how the formulaic nature of most simulation studies allows for efficiency in coding.

The **simulator** is designed to make simulations as modular as possible so that one can easily add new parts, run various steps in parallel, etc. For example, if one later decides to compare to the minimax concave penalty (MCP) [\(Zhang](#page-16-0) [2010\)](#page-16-0), one can simply call

sim <- run\_method(sim, mcp)

and the earlier steps of generating data will not be repeated. If one decides to add more than 5 random draws to the simulation, one can do so without having to redo the earlier computation (this will be discussed in greater detail in Section [4.5\)](#page-11-0).

Rather than looking at just the best MSE of each method, we might also like to examine how the MSE varies with degrees of freedom for each method. We look at the methods' results when the true sparsity  $k$  is low and when it is high.

subset\_simulation(sim,  $k == 20$  |  $k == 80$ ) %>% plot\_evals("df", "sqr\_err")

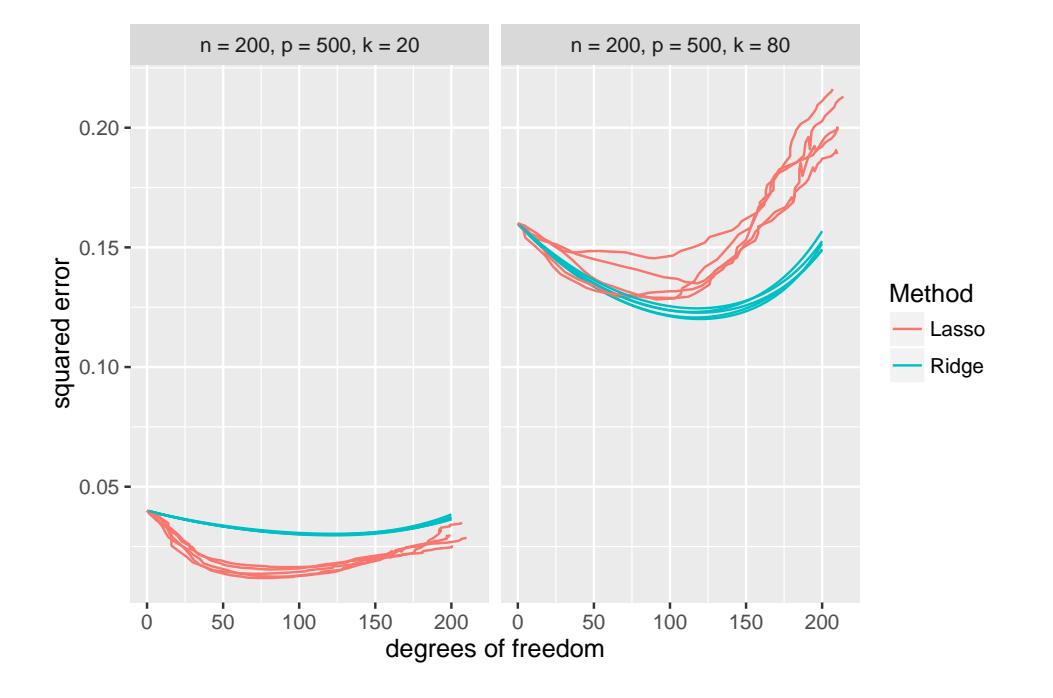

In practice, it is common to use cross-validation to select the tuning parameter, so we might also want to simulate the two methods when cross-validation is used. We organize this as a new simulation that shares the same models and simulated data as before, but with two new methods.

```
sim2 <- subset_simulation(sim, methods = "") \frac{9}{2}rename("bet-on-sparsity-cv") %>%
 relabel("Bet on sparsity (with cross validation)") %>%
 run_method(list(lasso + cv, ridge + cv)) %>%
  evaluate(mse)
```
We explain in the Appendix in greater depth the **simulator** construct that allows us to write lasso + cv, but for now we note that doing so allows us to avoid rerunning the lasso and ridge from scratch, which would be wasteful given that we have already computed them in these situations in the previous simulation. A plot reveals that qualitatively the results are quite similar.

plot\_eval\_by(sim2, "sqr\_err", varying = "k", main = "Betting on sparsity")

6 The simulator

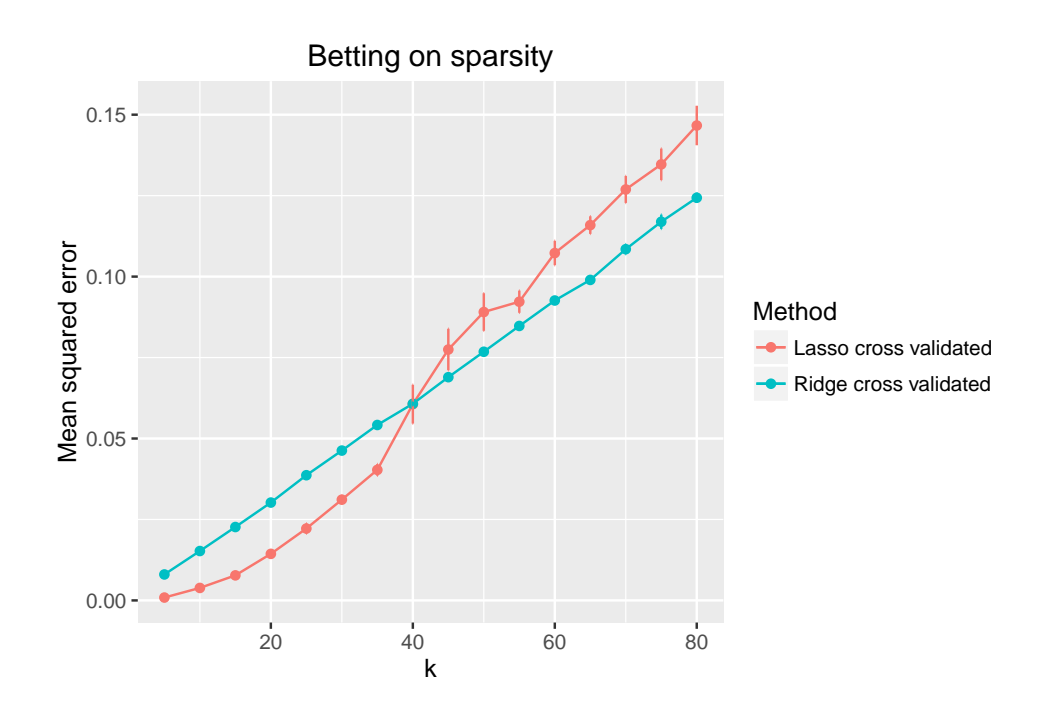

### 3. A look at each component

<span id="page-5-0"></span>In this section, we look more closely at the components of the **simulator** and give brief overviews of the functions pertaining to each component.

Thinking of a simulation as a pipeline, a Simulation object is what gets pushed through the series of pipes. Each of the main pipeline functions of the **simulator** (which can be thought of as the pipes) input and output a simulation object. Each main pipeline function creates new objects, saves them to file, and then records what was done in the Simulation object. Thus, the Simulation object serves as the memory of what has been done and as a handle for getting to the various intermediate stages of the simulation. Importantly, a Simulator object does not contain the results themselves, only references to them. This is discussed in greater detail in Section [4.](#page-9-0)

- new\_simulation is used to create a new Simulation object. By default, when it is called, a record of its existence is saved to file.
- save\_simulation is passed a Simulation object, it saves it to file. The location is given by the name and dir (short for directory) slot of the object.
- load\_simulation when passed the name of a simulation loads the Simulation object into the R session.
- subset\_simulation is useful for creating a new Simulation object from a preexisting one. For example, this is useful for focusing a plot on only certain models or for reusing only certain simulation results in a different context.

#### 3.1. Models component

The first component in the **simulator** is the models component. An object of class Model defines a set of parameters and a function, called simulate, that takes these parameters and returns a specified number of random draws from this distribution. For example, in the "bet on sparsity" example of Section [2,](#page-1-0) we created a sequence of Model objects with varying sparsity level k. Loading one such object, we can have a look by printing it:

```
m \leq 2 model(sim, k == 10)
m
```

```
Model Component
 name: slm/k_10/n_200/p_500
 label: n = 200, p = 500, k = 10params: x beta mu sigma n p k
```
The parameters are stored in a named list m@params and the function to simulate data is m@simulate.

Here are some of the most useful functions related to the model component:

- new\_model creates a new Model object. In the example, it is called in make\_sparse\_linear\_model (see Appendix [A.1\)](#page-16-1).
- generate\_model is one of the main pipeline functions of the simulator. The user supplies it with a function (make\_sparse\_linear\_model, in the example) that returns an object of class Model, and generate\_model then creates this model, saves it to file, and adds a reference to it to the Simulation object. In many simulation studies, one is interested in a sequence of models, indexed by several parameters. The vary\_along parameter of generate\_model is used to specify which parameters should be varied.
- simulate\_from\_model is another main pipeline function. Once the model has been generated, simulate\_from\_model creates a specified number of random draws from the distribution defined by the model. The Draws objects are saved to file and references to them are added to the Simulation object. These simulations can be broken into chunks and run either sequentially or in parallel (or a mix of the two). Parallelization is described in greater detail in Section [4.5.](#page-11-0)
- model loads one or more Model objects from a Simulation object into the R session.
- draws loads one or more Draws objects from a Simulation object into the R session.

The Draws objects have a simple structure.

```
d \leftarrow draws(sim, k == 10)d
Draws Component
name: slm/k_10/n_200/p_500
label: (Block 1:) 5 draws from n = 200, p = 500, k = 10
```
In this example, d@draws is a list of length 5 (since we had  $nsim = 5$ ), with each element being a realization of the response vector y.

### 3.2. Methods component

The next component in the **simulator** is the methods component. An object of class Method defines a function that takes arguments model and draw. In the example, the design matrix X is contained in the model (accessible via model  $\text{Im}$ ), and the response vector y comes from the draw argument. A Method object can also (optionally) include a list of settings.

- new\_method creates a new Method object. In the example, the objects lasso and ridge were produced by the new\_method function (see Appendix [A.2\)](#page-17-0).
- run method is a main pipeline function. It runs one or more methods on the simulated data and creates Output objects, saves these to file, and adds references to these to the Simulation object.
- output loads one or more Output objects from a Simulation object into the R session.
- (for advanced usage—not needed in most simulations) new\_method\_extension and new\_extended\_method are used to create new MethodExtension and ExtendedMethod objects. An ExtendedMethod is an object that behaves like a method, but is allowed to use the output of another method. This can be useful when one method builds off of another. In the example, cv is a MethodExtension and lasso + cv is an ExtendedMethod (see Appendix [A.4](#page-18-0) for more).

At the core of an Output object is a list called out.

```
o \leftarrow output(sim, k == 10, methods = "lasso")o
Output Component
model_name: slm/k_10/n_200/p_500
index: 1
nsim: 5
method_name: lasso
method_label: Lasso
out: beta, yhat, lambda, df, time
```
Each element of the list o@out corresponds to a random draw (i.e., realization) and gives the output of the lasso on this draw.

#### 3.3. Metrics/Evaluation component

The next component in the **simulator** is the evaluations component, in which we evaluate each method based on some user-defined metrics. An object of class Metric defines a function with arguments model and out (the output of a method). In the example, the mean squared error is a metric of interest which measures how far the true coefficient vector  $\beta$  (accessible via model\$beta) is from a method's estimate of this quantity (accessible via out\$beta).

• new\_metric creates a new Metric object. In the example, the objects mse, bestmse, and df are produced by the new\_method function (see Appendix [A.3\)](#page-18-1).

- evaluate is a main pipeline function. It computes one or more metrics on the outputs of the methods and creates Evals objects, saves these to file, and adds references to these to the Simulation object. In addition to the metrics that are explicitly passed to evaluate, the computing time for a method is automatically saved as well.
- evals loads one or more Evals objects from a Simulation object into the R session.
- as.data.frame converts an Evals object (or list of Evals objects) to a data.frame.

An Evals object contains the computed metrics on each method-draw pair.

```
e \leftarrow evals(sim, k == 10)e
Evals Component
model_name: slm/k_10/n_200/p_500 index: 1 (5 nsim)
method_name(s): lasso, ridge (labeled: Lasso, Ridge)
metric_name(s): sqr_err, df, best_sqr_err, time
metric_label(s): squared error, degrees of freedom, best squared error, Computing time
```
In particular, e@evals\$lasso and e@evals\$ridge are lists of length 5 (one per random draw) and e@evals\$lasso[[1]]\$bestmse gives the best MSE for the lasso on the first draw.

### 3.4. Plot/Table component

Making standard plots and tables of simulation results is a task that is particularly streamlined using the simulator. - plot\_eval takes the name of a metric and makes side-by-side box plots of each method. If multiple models are included, these are shown as a multifaceted plot.

subset\_simulation(sim,  $k == 20$  |  $k == 80$ ) %>% plot\_eval("time")

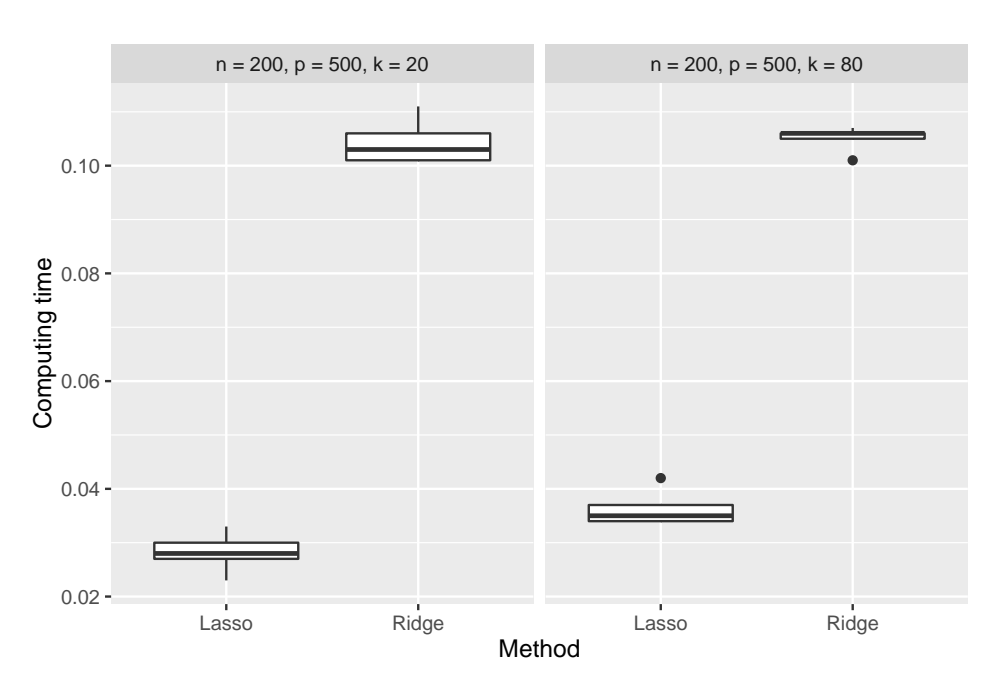

- plot\_evals takes the names of two metrics and plots the first versus the second with different colored/styled lines (or points) for each method. We used this function in Section [2.](#page-1-0)
- plot\_eval\_by plots a metric versus a model parameter that was varied across models (in our example, this corresponded to the sparsity level k of the true coefficent vector). By default, a line with error bars is shown. The center and width of these error bars is by default the sample mean (across the random realizations) and standard error of the sample mean, respectively; however, one can pass custom-made Aggregator objects to have the center and width of the error bars represent different aggregates. Another option (with type="raw") simply shows the raw values of the metric for each method at each value of the model parameter.
- tabulate\_eval takes the name of a metric and creates a table (in latex, markdown, or html formats) in which each row is a model and each column is a method. As with plot\_eval\_by, the default is to show the sample mean (with its standard error in parentheses), and the user can provide custom Aggregator objects so that these represent more general aggregates.
- (for advanced usage—not needed in most simulations) new\_aggregator can be used to create a custom Aggregator.

## 4. Design principles

#### <span id="page-9-0"></span>4.1. Modularity of components

As noted earlier, a simulation can be viewed as a pipeline of interlocking components. Each component can be easily inserted, modified, or removed without requiring one to change the structure of the overall simulation. For example, if one wishes to consider an additional model, include another method, or evaluate the methods using a different metric, this can all be easily done with minimal structural changes to the overall simulation. Each component in the pipeline has a standardized input and is responsible for providing output that will fit into the next component's input. For example, at the heart of a Metric object is a function that takes in a method's output and a Model and outputs a number or vector of numbers. The output of a metric can then be easily fed into the simulator's plot or tabulation functions.

Another aspect of modularity is that the name (a short identifier used in file names) and the label (a longer human-readable string) of the component are stored as part of the component. This is in contrast to the typical practice of only labeling methods or models when plots or tables are made. Conceptually, it makes much more sense to label components at the location they are defined.<sup>[1](#page-9-1)</sup> A great benefit is that all downstream components have access to the labels. For example, the simulator's plot functions automatically provide informative descriptions such as legends identifying the various methods, labeled axes, and titles describing the model.

Decoupling the components of a simulation is also important when certain aspects require more computing time than others. For example, applying statistical methods to simulated

<span id="page-9-1"></span><sup>&</sup>lt;sup>1</sup>This is similar in spirit to **roxygen2** [\(Wickham, Danenberg, and Eugster](#page-16-2) [2015\)](#page-16-2), in which one documents functions in the same place where they are defined rather than writing separate .Rd files.

data is often much slower than computing metrics to evaluate their success. The modularity of the simulator disentangles these two parts so that if one changes a single metric, one does not have to rerun the statistical methods. Finally, the plotting and tabulating components are themselves separate from all previous parts—since one should not have to rerun any major computation as one makes slight modifications to plots or tables.

Finally, modularity makes it easier to share components across one's projects with other researchers. A group of researchers might develop a set of common models and methods for, say, high-dimensional covariance estimation. When someone proposes a new covariance estimator, one simply needs to define this new Method object and then this can be easily plugged in to the preexisting code base, saving a lot of time and making for a more meaningful comparison.

### 4.2. Every component's results saved to file

Every component of a simulation generates R objects that take time to compute and take space to keep in memory. When we modify a component of a simulation, we should not have to rerun the parts of the simulation that are "upstream" of the modification. Also, in analyzing a simulation, we might want to examine the generated objects at various stages in the simulation; again, we should not have to rerun anything to see an intermediate stage of the simulation. For all of these reasons, the **simulator** automatically saves all generated objects to files when one runs a simulation. The files are kept in an organized directory structure that is easy to interpret; however, the user never has to explicitly learn or pay attention to the particulars of the directory structure since there are a series of simulator functions that make it simple to load these saved files.

#### 4.3. Working with references

In the most common usage of the simulator, a Simulation object is passed through the simulator pipeline. As it gets fed through the various component functions, it accumulates more and more of a "record" of the simulation. An important aspect is that the Simulation object does not contain the objects generated from the various components themselves (which would be extremely memory intensive); rather, it contains *references* to these objects. A reference is an object containing the saved location of an object generated by the simulator The fact that Simulation objects contain references rather than the objects themselves makes the simulator behave much more nimbly. One only loads the specific pieces of a simulation as needed. The functions models, draws, outputs, and evals allow one to load specific objects referred to in a simulation. A more advanced consequence is that multiple simulations can refer to the same set of saved objects (thus if multiple simulations have some common aspects, one can avoid recomputing these or creating multiple copies of them). The function subset\_simulation is useful in this context.

#### <span id="page-10-0"></span>4.4. Magrittr friendly

The first argument and the output of most **simulator** functions is a Simulation object. This is done to facilitate **magrittr** integration, which allows one to write succinct "one-liner" simulations that read (almost) like sentences. The pipe operator passes the output of its lefthand-side to the first argument of the function on its right.<sup>[2](#page-11-1)</sup> Without the pipe, the example presented in Section [2](#page-1-0) would be a bit more cumbersome.

```
sim < new\_simulation(name = "bet-on-sparsity", label = "Beta on sparsity")sim \leq generate_model(sim, make_sparse_linear_model, n = 200, p = 500,
                 k = as. list(seq(5, 80, by = 5)), vary_along = "k")
sim <- simulate_from_model(sim, nsim = 5, index = 1)
sim <- run_method(sim, list(lasso, ridge))
sim <- evaluate(sim, list(mse, bestmse, df))
```
#### <span id="page-11-0"></span>4.5. Parallel processing and random seed streams

The **simulator** uses the **parallel** package [\(R Core Team](#page-15-0) [2016\)](#page-15-0) to allow simulations to be run in parallel. In simulate\_from\_model one simulates draws in chunks, indexed by index. For example, simulate\_from\_model(sim, nsim = 10, index = 1:10) would lead to a total of 100 simulations performed in chunks of size 10. The index of a chunk is used to specify a distinct stream of pseudorandom numbers, using the "L'Ecuyer-CMRG" generator in R [\(L'ecuyer](#page-15-4) [1999\)](#page-15-4). The use of streams is convenient because it compartmentalizes chunks of random draws, so that the starting state of one chunk does not depend on the end state of another chunk. In particular, the following three options all give identical results.

1) In sequence:

```
simulate_from_model(sim, nsim = 10, index = 1:10) \frac{1}{2}run_methods(list_of_methods)
```
2) In parallel:

```
simulate\_from\_model(sim, nsim = 10, index = 1:10) %>%
 run_methods(list_of_methods, parallel = list(socket_names = 4))
```
3) Mixed-and-matched with no particular order to index:

```
simulate_from_model(sim, nsim = 10, index = 1:2) \frac{9}{2}run_methods(list_of_methods)
# perhaps a day later:
sim <- load_simulation("bet-on-sparsity")
simulate_from_model(sim, nsim = 10, index = 5:10) %>%
  run\_methods(Iist_of\_methods, parallel = list(socket_names = 4))# realize later you forgot two chunks:
sim <- load_simulation("bet-on-sparsity")
simulate_from_model(sim, nsim = 10, index = 3:4) \frac{9}{2}run_methods(list_of_methods)
```
<span id="page-11-1"></span><sup>&</sup>lt;sup>2</sup>For example, matrix(rnorm(5 \* 2), 5, 2) could equivalently be written 5 \* 2 %>% rnorm %>% matrix(5, 2).

|                                               | Lasso cross validated   Ridge cross validated |
|-----------------------------------------------|-----------------------------------------------|
| $n = 200, p = 500, k = 35 \mid 0.04 \ (0.00)$ | 0.05(0.00)                                    |
| $n = 200, p = 500, k = 40 \mid 0.06 \ (0.01)$ | 0.06(0.00)                                    |
| $n = 200, p = 500, k = 45 \mid 0.08 \ (0.01)$ | 0.07(0.00)                                    |
| $n = 200, p = 500, k = 50 \mid 0.09 \ (0.01)$ | 0.08(0.00)                                    |
| $n = 200, p = 500, k = 55 \mid 0.09 \ (0.00)$ | 0.08(0.00)                                    |
| $n = 200, p = 500, k = 60 \mid 0.11 \ (0.00)$ | 0.09(0.00)                                    |

Table 1: A comparison of Mean squared error (averaged over 5 replicates).

When simulate\_from\_model creates a new Draws object (i.e., a chunk of random draws) the end state of the random number generator is saved to file. Whenever run\_method is called on that Draws object, the random number generator is first set to that stored state. This ensures that we will get the same results regardless of the order in which we apply our methods (if any are randomized algorithms).

#### 4.6. Unified interface for plotting and tables

[Gelman, Pasarica, and Dodhia](#page-15-5) [\(2002\)](#page-15-5) go through every table appearing in an issue of the Journal of the American Statistical Association and conclude that plots are more effective than tables for most tasks. The **simulator** therefore focuses mostly on the generation of plots rather than tables. That said, the basic function for making tables (which can be in latex, html, or markdown format) is designed to have a very similar interface to one of the plotting functions, reflecting the similar task these two functions accomplish. For example, returning to the comparison of lasso and ridge with cross validation, one could tabulate the results (even though the plot generated in Section [2](#page-1-0) seems more useful).

subset\_simulation(sim2,  $k > 30$  &  $k \le 60$ ) %>%  $tabulate\_eval("sqr\_err", format = list(nsmall = 2, digits = 0))$ 

Everything about the table created by this command, including the caption, was automatically generated by tabulate\_eval.

#### 4.7. Easy extraction of data into data.frames

The **simulator** is intended to provide all the major functionality that is typically required when one performs a simulation study; however, users should not feel "locked in" to the simulator. In particular, since there may be specific situations in which a non-standard operation is required (e.g., generating an unusual sort of plot based on simulation results), the simulator makes it simple to extract simulation data into a data.frame which can then be manipulated outside the simulator framework.

### 5. Getting started

<span id="page-12-0"></span>The easiest way to start using the **simulator** is to use the function create. The command

#### create("name/of/new/directory")

will produce the specified directory and the following files that make up the skeleton of a simulation:

- model\_functions.R file with a function that creates Model objects.
- method\_functions.R file that creates Method objects.
- eval\_functions.R file that creates Metric objects.
- main.R file with the main simulation pipeline code (and that sources the three  $*_$ functions.R files).
- writeup.Rmd an rmarkdown file that lays out the code and results (showing the main code first and the definitions of various components later). The simulation code is not itself stored in writeup.Rmd, so that as one makes changes to the R files, the report will remain up-to-date. Some basic caching logic is built into writeup.Rmd so that if the .R files of the simulation have not been changed since the simulation data was created, the simulation will not be rerun when one knits writeup.Rmd. This is convenient since one can see the effects of changes to the report without having to rerun the entire simulation.

A series of online vignettes for the simulator demonstrate its use in varied settings and may be useful for getting started with the simulator.

### 6. Dependence on other R packages

<span id="page-13-0"></span>The simulator makes use of several R packages. The pipe operation,  $\frac{2}{\sqrt{2}}$  uses magnittr [\(Bache](#page-15-3) [and Wickham](#page-15-3) [2014\)](#page-15-3); the parallel processing capabilities are built upon the parallel [\(R Core](#page-15-0) [Team](#page-15-0) [2016\)](#page-15-0) package; file name formation is based on the digest package [\(with contributions by](#page-16-3) [Antoine Lucas, Tuszynski, Bengtsson, Urbanek, Frasca, Lewis, Stokely, Muehleisen, Murdoch,](#page-16-3) [Hester, Wu, and Onkelinx.](#page-16-3) [2016\)](#page-16-3); knitr [\(Xie](#page-16-4) [2016\)](#page-16-4) and rmarkdown [\(Allaire, Cheng, Xie,](#page-15-6) [McPherson, Chang, Allen, Wickham, Atkins, and Hyndman](#page-15-6) [2016\)](#page-15-6) are used for creating tables and report generation; plots are by default generated using **ggplot2** [\(Wickham](#page-15-7) [2009\)](#page-15-7), although each plot function has a use\_ggplot2 =  $FALSE$  setting for users preferring the basic plot functions provided through graphics; finally, although not directly involved in user-called functions, the packages devtools [\(Wickham and Chang](#page-16-5) [2016\)](#page-16-5) and testthat [\(Wickham](#page-15-8) [2011\)](#page-15-8) were instrumental in the development of the package.

### 7. Related work

<span id="page-13-1"></span>A look into the literature and a search online for software packages reveal several packages similar in spirit to the **simulator**, which we briefly review here.

The packages **ezsim** [\(Chan](#page-15-9) [2014\)](#page-15-9) and **simsalapar** (Hofert and Mächler [2016\)](#page-15-10) are similar in spirit in many ways to the **simulator** and provide much of the same functionality (such as the ability to parallelize simulations, save results to files, generate plots, and vary model parameters). The major differences are in terms of design choices. For example, these packages' approaches

are much less modular and less object-oriented. All aspects of the simulation are passed as functions to a single master function. By contrast, the **simulator** design encourages one to think of a simulation as a pipeline with replaceable parts that can be easily reused, swapped, and shared. Another difference is that ezsim does not appear well-suited for simulations that evolve over time (for example, if one later decides to add a method, increase the number of random draws, or add an additional metric, the simulator does not require one to rerun everything).

[Alfons, Templ, and Filzmoser](#page-15-11) [\(2010\)](#page-15-11) develop the package simFrame as an object-oriented framework for simulation (and also include parallelization and plotting abilities). Their particular focus is on survey statistics (with associated issues of outliers and missing data), but the authors note that the framework is general and can be extended to many other applications. In the examples presented, it appears that the user writes a function that is passed to simFrame::runSimulation that has all the methods and metrics computed within it. This bundling of all methods and metrics together goes against the simulator design principle that methods should be decoupled from each other (so they can be run in parallel or at different times) and that the computation of metrics to evaluate the method objects should be viewed as a separate layer of the simulation.

The package harvestr [\(Redd](#page-15-12) [2014\)](#page-15-12) focuses on the parallelization and caching infrastructure (and adds color with function names related to gardening!); the framework is quite general but less tailored to the sort of statistical simulations in which one is comparing methods across different models and wants to rapidly generate plots.

SimDesign [\(Chalmers](#page-15-13) [2016\)](#page-15-13) has many aspects in common with the simulator and simFrame, for example its pipeline of generate-analyse-summarise is similar to the model-method-evaluate pipeline of the simulator. However, like the other simulation packages, SimDesign's methods appear to be bundled together in the analyse step. Likewise all metrics are bundled together in the summarize step. Again, a distinguishing feature of the simulator is the modular organization of the Models/Methods/Metrics components.

## 8. Discussion

<span id="page-14-0"></span>The **simulator** attempts to streamline an important yet often dreaded part of writing statistics papers. By taking care of the infrastructure and enforcing some structure on the process, we have found that it makes conducting simulation studies less tedious and less haphazard. Using this tool allows the user to focus time, energy, and thought on the problem-specific aspects, which hopefully leads to more carefully thought-out, insightful studies that might even be enjoyable to conduct. The foundation provided by the **simulator** can easily be built upon by developing domain-specific libraries of models, methods, and metrics. For example, the areas of high-dimensional regression, classification, multiple testing, graphical models, clustering, network science, etc, could each have a repository of simulator Model, Method, and Metric objects that can be easily shared. Building up such a library of components would greatly facilitate the sharing of simulation models, leading to greater consistency across the literature while at the same time requiring less effort.

### Acknowledgments

The inspiration to take the large code base we had developed over years and turn it into an easy-to-use R package came from devtools, which was also used to make this package. We also acknowledge the book "R packages" [\(Wickham](#page-16-6) [2015\)](#page-16-6) for influencing many of the design and code-style choices for the simulator package.

## References

- <span id="page-15-11"></span>Alfons A, Templ M, Filzmoser P (2010). "An Object-Oriented Framework for Statistical Simulation: The R Package simFrame." Journal of Statistical Software, 37(i03).
- <span id="page-15-6"></span>Allaire J, Cheng J, Xie Y, McPherson J, Chang W, Allen J, Wickham H, Atkins A, Hyndman R (2016). rmarkdown: Dynamic Documents for R. R package version 0.9.6, URL [https:](https://CRAN.R-project.org/package=rmarkdown) [//CRAN.R-project.org/package=rmarkdown](https://CRAN.R-project.org/package=rmarkdown).
- <span id="page-15-3"></span>Bache SM, Wickham H (2014). magrittr: A Forward-Pipe Operator for R. R package version 1.5, URL <https://CRAN.R-project.org/package=magrittr>.
- <span id="page-15-13"></span>Chalmers P (2016). SimDesign: Structure for Organizing Monte Carlo Simulation Designs. R package version 1.0, URL <https://CRAN.R-project.org/package=SimDesign>.
- <span id="page-15-9"></span>Chan TJ (2014). ezsim: provide an easy to use framework to conduct simulation. R package version 0.5.5, URL <https://CRAN.R-project.org/package=ezsim>.
- <span id="page-15-5"></span>Gelman A, Pasarica C, Dodhia R (2002). "Let's practice what we preach: turning tables into graphs." The American Statistician, 56(2), 121–130.
- <span id="page-15-1"></span>Hastie T, Tibshirani R, Friedman J (2009). The Elements of Statistical Learning; Data Mining, Inference and Prediction, Second Edition. Springer Verlag, New York.
- <span id="page-15-10"></span>Hofert M, Mächler M (2016). "Parallel and Other Simulations in R Made Easy: An End-to-End Study." Journal of Statistical Software,  $69(4)$ , 1–44. [doi:10.18637/jss.v069.i04](http://dx.doi.org/10.18637/jss.v069.i04).
- <span id="page-15-4"></span>L'ecuyer P (1999). "Good parameters and implementations for combined multiple recursive random number generators." Operations Research, 47(1), 159–164.
- <span id="page-15-0"></span>R Core Team (2016). R: A Language and Environment for Statistical Computing. R Foundation for Statistical Computing, Vienna, Austria. URL <https://www.R-project.org/>.
- <span id="page-15-12"></span>Redd A (2014). harvestr: A Parallel Simulation Framework. R package version 0.6.0, URL <https://CRAN.R-project.org/package=harvestr>.
- <span id="page-15-2"></span>Tibshirani R (1996). "Regression shrinkage and selection via the lasso." J. Royal. Stat. Soc. B., 58, 267–288.
- <span id="page-15-7"></span>Wickham H (2009). ggplot2: Elegant Graphics for Data Analysis. Springer-Verlag New York. ISBN 978-0-387-98140-6. URL <http://ggplot2.org>.
- <span id="page-15-8"></span>Wickham H (2011). "testthat: Get Started with Testing." The R Journal, 3, 5-10. URL [http://journal.r-project.org/archive/2011-1/RJournal\\_2011-1\\_Wickham.pdf](http://journal.r-project.org/archive/2011-1/RJournal_2011-1_Wickham.pdf).

<span id="page-16-6"></span>Wickham H (2015). R packages. " O'Reilly Media, Inc.".

- <span id="page-16-5"></span>Wickham H, Chang W (2016). devtools: Tools to Make Developing R Packages Easier. R package version 1.11.1, URL <https://CRAN.R-project.org/package=devtools>.
- <span id="page-16-2"></span>Wickham H, Danenberg P, Eugster M (2015). roxygen2: In-Source Documentation for R. R. package version 5.0.1, URL <https://CRAN.R-project.org/package=roxygen2>.
- <span id="page-16-3"></span>with contributions by Antoine Lucas DE, Tuszynski J, Bengtsson H, Urbanek S, Frasca M, Lewis B, Stokely M, Muehleisen H, Murdoch D, Hester J, Wu W, Onkelinx T (2016). digest: Create Compact Hash Digests of R Objects. R package version 0.6.9, URL [https:](https://CRAN.R-project.org/package=digest) [//CRAN.R-project.org/package=digest](https://CRAN.R-project.org/package=digest).
- <span id="page-16-4"></span>Xie Y (2016). knitr: A General-Purpose Package for Dynamic Report Generation in R. R package version 1.13, URL <https://CRAN.R-project.org/package=knitr>.
- <span id="page-16-0"></span>Zhang CH (2010). "Nearly unbiased variable selection under minimax concave penalty." The Annals of statistics, pp. 894–942.

## A. Appendix

This appendix provides the problem-specific code required for the example shown in Section [2.](#page-1-0)

### <span id="page-16-1"></span>A.1. The model

We simulate from a linear model

 $Y = X\beta + \epsilon$ 

where  $Y \in \mathbb{R}^n$ ,  $\beta \in \mathbb{R}^p$ , and  $\epsilon \sim N(0, \sigma^2 I_n)$ . We have taken X to have iid  $N(0, 1)$  entries and treat it as fixed in this simulation. We define a Model object, which specifies the parameters and, most importantly, describes how to simulate data.

```
make_sparse_linear_model <- function(n, p, k) {
  x \leftarrow \text{matrix}(rnorm(n * p), n, p)beta \leftarrow \text{rep}(c(1, 0), c(k, p - k))mu <- as.numeric(x %*% beta)
  sigma \leq sqrt(sum(mu^2) / (n * 2)) # fixes signal-to-noise at 2
  new_model(name = "slm", label = sprintf("n = %s, p = %s, k = %s", n, p, k),
            params = list(x = x, beta = beta, mu = mu, sigma = sigma, n = n,
                           p = p, k = k),simulate = function(mu, sigma, nsim) {
               y <- mu + sigma * matrix(rnorm(nsim * n), n, nsim)
               return(split(y, col(y))) # make each col its own list element
            })
}
```
We will typically put the code above in a file named model\_functions.R.

### <span id="page-17-0"></span>A.2. The methods

We compare the lasso and ridge. Both of these methods depend on tuning parameters, so we compute a sequence of solutions.

```
library(glmnet)
lasso <- new_method("lasso", "Lasso",
                     method = function(model, draw, lambda = NULL) {
                       if (is.null(lambda))
                         fit \leq glmnet(x = model$x, y = draw, nlambda = 50,
                                        intercept = FALSE)
                       else {
                         fit \leq glmnet(x = model$x, y = draw, lambda = lambda,
                                        intercept = FALSE)
                       }
                       list(beta = fit$beta, yhat = model$x %*% fit$beta,
                            lambda = fit$1ambda, df = fit$df)})
ridge <- new_method("ridge", "Ridge",
                     method = function(model, draw, lambda = NULL) {
                       sv \leftarrow svd(model$x)
                       df_fun <- function(lam) {
                         # degrees of freedom when tuning param is lam
                         sum(sv$d^2 / (sv$d^2 + lam))
                       }
                       if (is.null(lambda)) {
                         nlambda <- 50
                         get_lam <- function(target_df) {
                           f \leq function(lam) df fun(lam) - target df
                           uniroot(f, c(0, 100 * max(sv$d^2)))$root
                         }
                         lambda <- sapply(seq(1, nrow(model$x),
                                                length = nlambda), get_lam)
                       }
                       df <- sapply(lambda, df_fun)
                       beta \leq sapply(lambda, function(r) {
                         d \le -s \sqrt{3} d / (s \sqrt{3} d^2 + r)return(sv$v %*% (d * crossprod(sv$u, draw)))
                       })
                       list(beta = beta, yhat = model$x \frac{1}{2} %*% beta,
                            lambda = lambda, df = df)
                     })
```
Methods can return different items. However, aspects of the method that will be used downstream in the simulation and compared across methods should be in a common format. Thus beta, yhat, and df in each case are in the same format. These will be the items used when evaluating the methods' performances.

We will typically put the code above in a file named method\_functions.R.

## <span id="page-18-1"></span>A.3. The metrics

When we compare methods in plots and tables, there are usually a number of "metrics" we use. An object of class Metric specifies how to go from a model's parameters and the output of a method and return some quantity of interest.

```
mse <- new_metric("mse", "Mean-squared error",
                  metric = function(model, out) {
                    colMeans(as.matrix(out$beta - model$beta)^2)
                  })
bestmse <- new_metric("bestmse", "Best mean-squared error",
                      metric = function(model, out) {
                        min(colMeans(as.matrix(out$beta - model$beta)^2))
                      })
df <- new_metric("df", "Degrees of freedom",
                 metric = function(model, out) out$df)
```
Observe that out refers to the list returned by our methods and model refers to the Model object that is generated by make\_sparse\_linear\_model. The \$ operator can be used to get parameters that are stored in the Model object.

We will typically put the code above in a file named eval\_functions.R.

## <span id="page-18-0"></span>A.4. Extensions of the methods

In Section [2,](#page-1-0) we wanted to study cross-validated versions of the lasso and ridge regression, so we inputed into run\_method the objects lasso + cv and ridge + cv. These are ExtendedMethod objects, which behave much like Method objects, except they can get access to the output of another method.

If we only cared about relaxing the lasso, we could have directly created an ExtendedMethod; however, in this situation we wanted both methods to be cross-validated in an identical fashion. In the spirit of code reusability, we therefore created what we call a MethodExtension object, cv. A MethodExtension object when added to a Method object generates an ExtendedMethod.

```
make_folds <- function(n, nfolds) {
  nn <- round(n / nfolds)
  sizes <- rep(nn, nfolds)
  sizes[nfolds] <- sizes[nfolds] + n - nn * nfolds
  b \leftarrow c(0, \text{cumsum}(\text{size}s))ii \leftarrow sample(n)folds \leftarrow list()
  for (i in seq(nfolds))
    folds[[i]] \leftarrow ii[seq(b[i] + 1, b[i + 1])]folds
```

```
cv <- new_method_extension("cv", "cross validated",
                            method_extension = function(model, draw, out,
                                                          base_method) {
                              nfolds <- 5
                              err <- matrix(NA, ncol(out$beta), nfolds)
                              ii <- make_folds(model$n, nfolds)
                              for (i in seq_along(ii)) {
                                 train <- model
                                 train@params$x <- model@params$x[-ii[[i]], ]
                                 train@params$n <- model@params$x[-ii[[i]], ]
                                 train_draw <- draw[-ii[[i]]]
                                 test <- model
                                 test@params$x <- model@params$x[ii[[i]], ]
                                 test@params$n <- model@params$x[ii[[i]], ]
                                 test_draw <- draw[ii[[i]]]
                                 fit <- base_method@method(model = train,
                                                            draw = train_draw,
                                                            lambda = out$lambda)
                                 yhat <- test$x %*% fit$beta
                                 11 \leftarrow \text{seq}(\text{ncol}(\text{yhat}))err[11, i] <- colMeans((yhat - test_ldraw)^2)}
                              m <- rowMeans(err)
                              se <- apply(err, 1, sd) / sqrt(nfolds)
                              imin \leftarrow which.min(m)
                              ioneserule \leq max(which(m \leq m[imin] + se[imin]))
                              list(err = err, m = m, se = se, imin = imin,ioneserule = ioneserule,
                                    beta = out$beta[, imin],
                                    yhat = model$x %*% out$beta[, imin])
                            })
```
Of course, if we later added mcp to the simulation, we could easily incorporate cross-validation into it as well witih mcp + cv.

We will typically put the code above in the file named method\_functions.R.

}